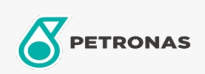

## Oli Pemampat Udara

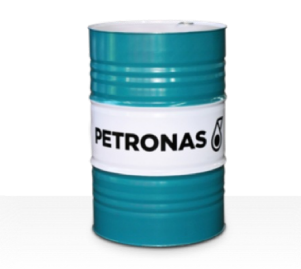

## **PETRONAS Compressor AM4**

## Ragam:

Keterangan Panjang: PETRONAS Compressor AM4 Series adalah oli pemampat udara kinerja premium yang dikembangkan secara khusus hingga 4.000 jam masa pakai oli dalam layanan, bahkan ketika dioperasikan pada suhu pada suhu pelepasan maksimum hingga 100°C.

**A** Lembaran data keselamatan

## Kepekatan: 46

Spesifikasi Industri: DIN 51506 VDL(1985-09) ISO 6743-3: DAH

Setor (s): Semen, Manufaktur Umum, Kertas & Bubur Kertas, Pembangkit Listrik (batu bara), Pembangkit Listrik (nuklir), Rel Kereta Api, Baja, Gula, Pertambangan Permukaan, Pertambangan Bawah Tanah, Konstruksi